# **GOVERNMENT OF THE DISTRICT OF COLUMBIA Board of Zoning Adjustment**

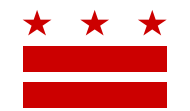

October 7, 2019

Mary M.Cheh, Ward 3 Council of the District of Columbia 1350 Pennsylvania Avenue, NW #108 Washington, DC 20004

**Re: BZA Application No. 20152**

### **REFERRAL MEMORANDUM AND NOTICE OF PUBLIC HEARING**

Dear Councilmember:

An Applicant within the boundaries of your ward is seeking zoning relief for a project or use that is not provided as a matter of right for the zoning district. This application was filed on September 12, 2019 through the Interactive Zoning Information System (IZIS).

A public hearing has been scheduled by the Board of Zoning Adjustment (Board) on **Wednesday, December 4, 2019 at 9:30 am**, at the Jerrily R. Kress Memorial Hearing Room, One Judiciary Square, at 441 4th Street, N.W., Suite 220 South, Washington, D.C., 20001, concerning the following application:

**Application of Susanna Chu and Ariel David Adesnik,** pursuant to 11 DCMR Subtitle X, Chapter 9, for special exceptions under Subtitle D  $\S$  5201 from the side yard requirements of Subtitle D  $\S$  206.2 and from the rear yard requirements of Subtitle D  $\S$  306.1, to construct a onestory rear addition and a porch side addition to an existing detached principal dwelling unit in the R-1-B Zone at premises 4600 45th Street N.W. (Square 1569, Lot 1).

### **HOW TO FAMILIARIZE YOURSELF WITH THE CASE**

In order to review exhibits in the case, follow these steps:

- Visit the Office of Zoning (OZ) website at [www.dcoz.dc.gov](http://www.dcoz.dc.gov/)
- Under "Services", click on "Interactive Zoning Information System".
- Click on "Go to Case Records".
- Enter the BZA application number indicated above and click the search button.
- The search results should produce the case on the right. Click "View Details".
- Click "View Full Log".
- This list comprises the full record in the case. Simply click "View" on any document you wish to see, and it will open a PDF document in a separate window.

## **HOW TO PARTICIPATE IN THE CASE**

441 4th Street, N.W., Suite 200/210-S, Washington, D.C. 20001

Telephone: (202) 727-6311 Facsimile: (202) 727-6072 E-Mail: [dcoz@dc.gov](mailto:dcoz@dc.gov) Web Site: [www.dcoz.dc.gov](http://www.dcoz.dc.gov/)

Page **2** of **2**

If you wish to participate in the case, you may submit a letter in support or opposition into the record, or appear as a witness to testify at the public hearing. Visit the Interactive Zoning Information System (IZIS) on our website at<https://app.dcoz.dc.gov/Login.aspx> to make a submission. You will need to create a username and password if you have not done so already.

#### **REFERRAL TO GOVERNMENT AGENCIES**

This case is located within the boundaries of **Advisory Neighborhood Commission (ANC) 3E**. The ANC may require the Applicant to appear at the next regularly scheduled ANC meeting to present their case. You may wish to visit [http://anc.dc.gov](http://anc.dc.gov/) to find contact information to discover if or when the Applicant is scheduled to appear.

If you have questions about this application, please call OZ at 202-727-6311 and refer to the BZA application number listed at the top of the notice.

**SINCERELY,**

**CLIFFORD W. MOY Secretary, Board of Zoning Adjustment Office of Zoning**